# **МИНИСТЕРСТВО НАУКИ И ВЫСШЕГО ОБРАЗОВАНИЯ РОССИЙСКОЙ ФЕДЕРАЦИИ**

#### **Федеральное государственное бюджетное образовательное учреждение высшего образования**

«ТОМСКИЙ ГОСУДАРСТВЕННЫЙ УНИВЕРСИТЕТ СИСТЕМ УПРАВЛЕНИЯ И РАДИОЭЛЕКТРОНИКИ» (ТУСУР)

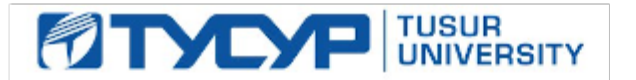

УТВЕРЖДАЮ

Проректор по УР Документ подписан электронной подписью Сертификат: a1119608-cdff-4455-b54e-5235117c185c<br>Владелец: Сенченко Павел Васильевич Действителен: с 17.09.2019 по 16.09.2024

#### РАБОЧАЯ ПРОГРАММА ДИСЦИПЛИНЫ

#### **ИНФОРМАТИКА**

Уровень образования: **высшее образование - бакалавриат** Направление подготовки / специальность: **09.03.01 Информатика и вычислительная техника** Направленность (профиль) / специализация: **Программное обеспечение автоматизированных систем** Форма обучения: **заочная** Кафедра: **Кафедра экономической математики, информатики и статистики (ЭМИС)** Курс: **1** Семестр: **1, 2** Учебный план набора 2024 года

Объем дисциплины и виды учебной деятельности

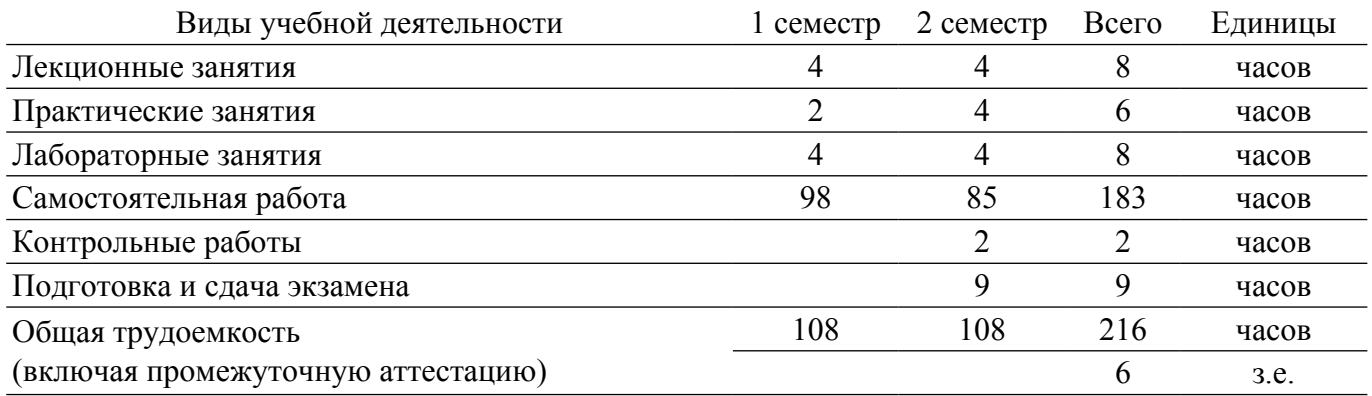

![](_page_0_Picture_211.jpeg)

#### **1. Общие положения**

#### **1.1. Цели дисциплины**

1. Формирование широкой общей подготовкой (базовыми знаниями) для работы с современными информационными технологиями и программными средствами, в том числе отечественного производства, и использования их при решении задач профессиональной деятельности.

#### **1.2. Задачи дисциплины**

1. Формирование у студентов знаний, умений и навыков использования имеющегося на рынке программных продуктов элементов информационных систем и информационные технологии в своей будующей профессиональной деятельности.

2. Формирование знаний, умений и навыков работы с программным и аппаратным обеспечением для информационных и автоматизированных систем.

#### **2. Место дисциплины в структуре ОПОП**

Блок дисциплин: Б1. Дисциплины (модули).

Часть блока дисциплин: Обязательная часть.

Модуль дисциплин: Модуль укрупненной группы специальностей и направлений (general hard skills - GHS).

Индекс дисциплины: Б1.О.02.01.

Реализуется с применением электронного обучения, дистанционных образовательных технологий.

#### **3. Перечень планируемых результатов обучения по дисциплине, соотнесенных с индикаторами достижения компетенций**

Процесс изучения дисциплины направлен на формирование следующих компетенций в соответствии с ФГОС ВО и основной образовательной программой (таблица 3.1):

Таблица 3.1 – Компетенции и индикаторы их достижения

![](_page_1_Picture_135.jpeg)

![](_page_2_Picture_306.jpeg)

#### **4. Объем дисциплины в зачетных единицах с указанием количества академических часов, выделенных на контактную работу обучающихся с преподавателем и на самостоятельную работу обучающихся**

Общая трудоемкость дисциплины составляет 6 зачетных единиц, 216 академических часов. Распределение трудоемкости дисциплины по видам учебной деятельности представлено в таблице 4.1.

Таблица 4.1 – Трудоемкость дисциплины по видам учебной деятельности

![](_page_2_Picture_307.jpeg)

![](_page_3_Picture_340.jpeg)

#### **5. Структура и содержание дисциплины**

#### **5.1. Разделы (темы) дисциплины и виды учебной деятельности**

Структура дисциплины по разделам (темам) и видам учебной деятельности приведена в таблице 5.1.

Таблица 5.1 – Разделы (темы) дисциплины и виды учебной деятельности

![](_page_3_Picture_341.jpeg)

#### **5.2. Содержание разделов (тем) дисциплины**

Содержание разделов (тем) дисциплины (в т.ч. по лекциям) приведено в таблице 5.2. Таблица 5.2 – Содержание разделов (тем) дисциплины (в т.ч. по лекциям)

![](_page_3_Picture_342.jpeg)

![](_page_4_Picture_263.jpeg)

## **5.3. Контрольные работы**

Виды контрольных работ и часы на контрольные работы приведены в таблице 5.3. Таблица 5.3 – Контрольные работы

![](_page_4_Picture_264.jpeg)

## **5.4. Лабораторные занятия**

Наименование лабораторных работ приведено в таблице 5.4. Таблица 5.4 – Наименование лабораторных работ

![](_page_4_Picture_265.jpeg)

![](_page_5_Picture_265.jpeg)

## **5.5. Практические занятия (семинары)**

Наименование практических занятий (семинаров) приведено в таблице 5.5. Таблица 5.5. – Наименование практических занятий (семинаров)

![](_page_5_Picture_266.jpeg)

## **5.6. Курсовой проект / курсовая работа**

Не предусмотрено учебным планом

#### **5.7. Самостоятельная работа**

Виды самостоятельной работы, трудоемкость и формируемые компетенции представлены в таблице 5.7.

![](_page_5_Picture_267.jpeg)

![](_page_5_Picture_268.jpeg)

![](_page_6_Picture_355.jpeg)

**5.8. Соответствие компетенций, формируемых при изучении дисциплины,**

#### **и видов учебной деятельности**

Соответствие компетенций, формируемых при изучении дисциплины, и видов учебной деятельности представлено в таблице 5.8.

Таблица 5.8 – Соответствие компетенций, формируемых при изучении дисциплины, и видов занятий

![](_page_7_Picture_234.jpeg)

#### **6. Рейтинговая система для оценки успеваемости обучающихся**

Рейтинговая система не используется

#### **7. Учебно-методическое и информационное обеспечение дисциплины**

#### **7.1. Основная литература**

1. Новожилов, О. П. Информатика в 2 ч. Часть 2 : учебник для вузов / О. П. Новожилов. — 3-е изд., перераб. и доп. — Москва : Издательство Юрайт, 2023. — 302 с. [Электронный ресурс]: — Режим доступа: <https://urait.ru/bcode/516247>.

2. Новожилов, О. П. Информатика в 2 ч. Часть 1 : учебник для вузов / О. П. Новожилов. — 3-е изд., перераб. и доп. — Москва : Издательство Юрайт, 2023. — 320 с. [Электронный ресурс]: — Режим доступа: <https://urait.ru/bcode/516246>.

#### **7.2. Дополнительная литература**

1. Информатика [Текст] : учебник для вузов / Н. В. Макарова, В. Б. Волков. - СПб. : ПИТЕР, 2012. - 576 с. : ил. - (Учебник для вузов) (Стандарт третьего поколения). (наличие в библиотеке ТУСУР - 51 экз.).

2. Информатика: базовый курс [Текст] : учебник для вузов / О. А. Акулов, Н. В. Медведев.- 8-е изд., стереотип. - М. : Омега-Л, 2013. - 576 с (наличие в библиотеке ТУСУР - 50 экз.).

3. Информатика I: Учебное пособие / И. Л. Артемов, А. В. Гураков, Д. С. Шульц, П. С. Мещеряков, О. И. Мещерякова - 2015. 234 с. [Электронный ресурс]: — Режим доступа: [https://edu.tusur.ru/publications/5545.](https://edu.tusur.ru/publications/5545)

#### **7.3. Учебно-методические пособия**

#### **7.3.1. Обязательные учебно-методические пособия**

1. Информатика: Учебно–методическое пособие по выполнению лабораторных работ и самостоятельной работы / Е. А. Шельмина, А. А. Матолыгин - 2018. 15 с. [Электронный ресурс]: — Режим доступа: [https://edu.tusur.ru/publications/7536.](https://edu.tusur.ru/publications/7536)

2. Информатика. Офисные приложения: Методические указания по выполнению практических работ и заданий самостоятельной подготовки / А. А. Матолыгин - 2018. 57 с. [Электронный ресурс]: — Режим доступа: [https://edu.tusur.ru/publications/8036.](https://edu.tusur.ru/publications/8036)

#### **7.3.2. Учебно-методические пособия для лиц с ограниченными возможностями здоровья и инвалидов**

Учебно-методические материалы для самостоятельной и аудиторной работы обучающихся из числа лиц с ограниченными возможностями здоровья и инвалидов предоставляются в формах, адаптированных к ограничениям их здоровья и восприятия информации.

## **Для лиц с нарушениями зрения:**

– в форме электронного документа;

– в печатной форме увеличенным шрифтом.

#### **Для лиц с нарушениями слуха:**

– в форме электронного документа;

– в печатной форме.

## **Для лиц с нарушениями опорно-двигательного аппарата:**

- в форме электронного документа;
- в печатной форме.

#### **7.4. Современные профессиональные базы данных и информационные справочные системы**

1. При изучении дисциплины рекомендуется обращаться к современным базам данных, информационно-справочным и поисковым системам, к которым у ТУСУРа открыт доступ: <https://lib.tusur.ru/ru/resursy/bazy-dannyh>.

#### **8. Материально-техническое и программное обеспечение дисциплины**

#### **8.1. Материально-техническое и программное обеспечение для лекционных занятий**

Для проведения занятий лекционного типа, групповых и индивидуальных консультаций, текущего контроля и промежуточной аттестации используется учебная аудитория с достаточным количеством посадочных мест для учебной группы, оборудованная доской и стандартной учебной мебелью. Имеются мультимедийное оборудование и учебно-наглядные пособия, обеспечивающие тематические иллюстрации по лекционным разделам дисциплины.

#### **8.2. Материально-техническое и программное обеспечение для практических занятий**

Аудитория для лабораторных и практических занятий: учебная аудитория для проведения занятий практического типа, учебная аудитория для проведения занятий лабораторного типа, помещение для курсового проектирования (выполнения курсовых работ), помещение для проведения групповых и индивидуальных консультаций, помещение для проведения текущего контроля и промежуточной аттестации, помещение для самостоятельной работы; 634034, Томская область, г. Томск, Вершинина улица, д. 74, 424 ауд.

- Описание имеющегося оборудования:
- Проектор;
- Проекционный экран;
- Магнитно-маркерная доска;
- Комплект специализированной учебной мебели;
- Рабочее место преподавателя.

Программное обеспечение:

- Google Chrome;
- Microsoft Office 95;
- Microsoft Windows 7 Pro;
- OpenOffice;

#### **8.3. Материально-техническое и программное обеспечение для лабораторных работ**

Аудитория для лабораторных и практических занятий: учебная аудитория для проведения занятий практического типа, учебная аудитория для проведения занятий лабораторного типа, помещение для курсового проектирования (выполнения курсовых работ), помещение для проведения групповых и индивидуальных консультаций, помещение для проведения текущего контроля и промежуточной аттестации, помещение для самостоятельной работы; 634034, Томская область, г. Томск, Вершинина улица, д. 74, 424 ауд.

- Описание имеющегося оборудования:
- Проектор;
- Проекционный экран;
- Магнитно-маркерная доска;
- Комплект специализированной учебной мебели;
- Рабочее место преподавателя.
- Программное обеспечение:
- Google Chrome;
- Microsoft Access 2013 Microsoft;
- Microsoft Office 95;
- Microsoft Windows 7 Pro;
- OpenOffice;

### **8.4. Материально-техническое и программное обеспечение для самостоятельной работы**

Для самостоятельной работы используются учебные аудитории (компьютерные классы), расположенные по адресам:

- 634050, Томская область, г. Томск, Ленина проспект, д. 40, 233 ауд.;

- 634045, Томская область, г. Томск, ул. Красноармейская, д. 146, 209 ауд.;

- 634034, Томская область, г. Томск, Вершинина улица, д. 47, 126 ауд.;

- 634034, Томская область, г. Томск, Вершинина улица, д. 74, 207 ауд.

Описание имеющегося оборудования:

- учебная мебель;

- компьютеры;

- компьютеры подключены к сети «Интернет» и обеспечивают доступ в электронную информационно-образовательную среду ТУСУРа.

Перечень программного обеспечения:

- Microsoft Windows;

- OpenOffice;
- Kaspersky Endpoint Security 10 для Windows;
- 7-Zip;
- Google Chrome.

#### **8.5. Материально-техническое обеспечение дисциплины для лиц с ограниченными возможностями здоровья и инвалидов**

Освоение дисциплины лицами с ограниченными возможностями здоровья и инвалидами осуществляется с использованием средств обучения общего и специального назначения.

При занятиях с обучающимися с **нарушениями слуха** предусмотрено использование звукоусиливающей аппаратуры, мультимедийных средств и других технических средств приема/передачи учебной информации в доступных формах, мобильной системы преподавания для обучающихся с инвалидностью, портативной индукционной системы. Учебная аудитория, в которой занимаются обучающиеся с нарушением слуха, оборудована компьютерной техникой, аудиотехникой, видеотехникой, электронной доской, мультимедийной системой.

При занятиях с обучающимися с **нарушениями зрения** предусмотрено использование в лекционных и учебных аудиториях возможности просмотра удаленных объектов (например, текста на доске или слайда на экране) при помощи видеоувеличителей для комфортного просмотра.

При занятиях с обучающимися с **нарушениями опорно-двигательного аппарата** используются альтернативные устройства ввода информации и другие технические средства приема/передачи учебной информации в доступных формах, мобильной системы обучения для людей с инвалидностью.

#### **9. Оценочные материалы и методические рекомендации по организации изучения дисциплины**

#### **9.1. Содержание оценочных материалов для текущего контроля и промежуточной аттестации**

Для оценки степени сформированности и уровня освоения закрепленных за дисциплиной компетенций используются оценочные материалы, представленные в таблице 9.1.

Таблица 9.1 – Формы контроля и оценочные материалы

![](_page_9_Picture_206.jpeg)

![](_page_10_Picture_249.jpeg)

Шкала оценки сформированности отдельных планируемых результатов обучения по дисциплине приведена в таблице 9.2.

Таблица 9.2 – Шкала оценки сформированности планируемых результатов обучения по дисциплине

![](_page_10_Picture_250.jpeg)

![](_page_11_Picture_343.jpeg)

Шкала комплексной оценки сформированности компетенций приведена в таблице 9.3. Таблица 9.3 – Шкала комплексной оценки сформированности компетенций

![](_page_11_Picture_344.jpeg)

## **9.1.1. Примерный перечень тестовых заданий**

1. 1. Какое количество информации займет рисунок в формате BMP в 24-битном цвете размером 128×128:

а) 393216 бит, б) 4000 байт, в) 49152 байта, г) 41.72 кбайта.

- 2. Перевести число 1001011 в десятичную и шестнадцатеричную системы счисления. а) 75 и 33, б) 77 и F3, в) 75 и 4В, г) 4А и 4567.
- 3. Просмотр содержимого директории в файловой системе операционной системы MS Windows:
	- а) с:\time, б) с:\windows\dir, в) с:\windows\director, г) mkdir.
- 4. В абстрактное определение архитектуры ЭВМ входят: а) функциональные модули ЭВМ, б) язык ЭВМ, в) структура блоков, г) форма ЭВМ.
- 5. Составные части фон-неймановской машины это: а) системный блок, клавиатура; б) ЦП, системный блок, клавиатура ; в) АЛУ, УУ, память, порты ввода/вывода; г) ЦП, порты ввода/вывода.
- 6. Какие типы обработки информации существуют: а) централизованная, б) децентрализованная, в) смешенная, г) только централизованная и децентрализованная.
- 7. По количеству адресов команды делятся:
- а) 0, б) 4, в) 6, г) 5.
- 8. Типы микропроцессоров: а) PISC; б) Intel; в) AMD; г) CISC.
- 9. Для связи с внешними устройствами используются следующие шины: а) USB; б) ABS; в) Surround; г) PCA.
- 10. Флэш-память по методу соединения в массив бывает: а) NAND; б) NNOT; в) NEND; г) NOR.
- 11. Объем хранимой информации на накопители на жестких магнитных дисках может измеряться в:
	- а) Мбитах; б) Гбайтах; в) ккал; г) Мботах.
- 12. Принцип создания страницы для лазерных принтеров:
- а) перпендикулярный; б) последовательный; в) параллельный; г) скалярный.
- 13. Качество печати определяется величиной: а) dpi;  $\overline{6}$ ) usb; в) abs;  $\Gamma$ ) http.
- 14. Сканеры бывают:
	- а) ручные; б) мобильные; в) стационарные; г) дешевые.
- 15. Набор последовательных инструкций подлежащих выполнению:
	- а) программа; б) интернет; в) команда; г) компьютер.
- 16. Набор программ реализующих методику решения вычислительных задач относятся к: а) системному программному обеспечению; б) методо-ориентированым ППП ;
	- в) проблемно-ориентированным ППП; г) пакетам автоматизированного проектирования.
- 17. Ассемблер это:

а) язык программирования высокого уровня; б) алгоритмический язык программирования;

в) машинный язык программирования; г) машинноориентированный язык программирования.

## **9.1.2. Перечень экзаменационных вопросов**

- 1. Понятие информатики и ее предмета. Сбор и хранение информации.
- 2. Пакеты прикладных программ.
- 3. Обработка и передача информации.
- 4. Краткая история развития информационных технологий.
- 5. Функциональные группы ЛВС.
- 6. Управление взаимодействием устройств в сети.
- 7. Принципы организации информационных процессов в вычислительных устройствах.
- 8. Понятие компьютерной сети.
- 9. Функционирование ЭВМ с шинной организацией. Состав и обобщенный алгоритм работы.
- 10. Методы доступа к передающей среде.
- 11. Способы объединения ЛВС.
- 12. Физическая передающая среда ЛВС.
- 13. Основные топологии ЛВС.
- 14. Информационная модель ЭВМ.
- 15. Клавиатура.
- 16. Основные команды ЭВМ.
- 17. Структура системного программного обеспечения.
- 18. Структура ПК.
- 19. Микропроцессоры.
- 20. Основная и регистровая память.
- 21. Инструментарий технологии программирования.
- 22. Глобальные сети. Internet. Стек протоколов TCP/IP.
- 23. Классификация внешней памяти. Магнитные диски.
- 24. Программные продукты для создания приложений.
- 25. CASE-технологии.
- 26. Дисковые массивы RAID. Накопители на оптических дисках.
- 27. Функционирование центрального процессора.
- 28. Видеотерминальные устройства.
- 29. Функциональные группы ЛВС. Управление взаимодействием устройств в сети.
- 30. Принтеры и сканеры.
- 31. Классификация ЭВМ.
- 32. Основные понятия программного обеспечения.
- 33. Модель взаимодействия открытых систем.
- 34. Классы программных продуктов.
- 35. Бинарные операции. (сложение, умножение).
- 36. Коды представления чисел (прямой и обратный).

### **9.1.3. Темы лабораторных работ**

- 1. Презентации. Знакомство с интерфейсом Microsoft Word
- 2. Создание и редактирование графических изображений
- 3. Создание и редактирование таблиц и формул в MS Word
- 4. Стили и шаблоны Microsoft Word

## **9.1.4. Темы практических заданий**

- 1. Создание формул в табличном процессоре
- 2. Автозаполнение
- 3. Использование инструмента "Поиск параметра"
- 4. Использование инструмента "Поиск решения"
- 5. Создание и редактирование диаграмм

### **9.1.5. Темы практических занятий**

- 1. Начало работы в табличном процессоре. Построение диаграмм и графиков функций в табличном процессоре. Численное решение уравнений в табличном редакторе
- 2. Знакомство с СУБД Acces. Создание таблиц
- 3. Сортировка и фильтрация данных в табличном процессоре. Сводные таблицы в табличном процессоре
- 4. Запросы в MS Acces. Отчеты в MS Acces

## **9.1.6. Примерный перечень вариантов (заданий) контрольных работ**

- 1. Перевести значение числа 117 в десятичной коде в прямой код при двоичной системе исчисления.
- 2. Перевести значение числа -117 в десятичной коде в обратный код при двоичной системы исчисления.
- 3. Перевести значение числа -89 в десятичной коде в дополнительный кода при двоичной системе исчисления.
- 4. Задано число 10110111 в дополнительном коде и 01011011 в обратном коде при 8 битном представлении числа. Определить наибольшее значение.
- 5. Задано число 10110111 в дополнительном коде и 01011011 в прямом коде при 8 битном представлении числа. Определить наименьшее значение.

#### **9.2. Методические рекомендации**

Учебный материал излагается в форме, предполагающей самостоятельное мышление студентов, самообразование. При этом самостоятельная работа студентов играет решающую роль в ходе всего учебного процесса.

Начать изучение дисциплины необходимо со знакомства с рабочей программой, списком учебно-методического и программного обеспечения. Самостоятельная работа студента включает работу с учебными материалами, выполнение контрольных мероприятий, предусмотренных учебным планом.

В процессе изучения дисциплины для лучшего освоения материала необходимо регулярно обращаться к рекомендуемой литературе и источникам, указанным в учебных материалах; пользоваться через кабинет студента на сайте Университета образовательными ресурсами электронно-библиотечной системы, а также общедоступными интернет-порталами, содержащими научно-популярные и специализированные материалы, посвященные различным аспектам учебной дисциплины.

При самостоятельном изучении тем следуйте рекомендациям:

– чтение или просмотр материала осуществляйте со скоростью, достаточной для индивидуального понимания и освоения материала, выделяя основные идеи; на основании изученного составить тезисы. Освоив материал, попытаться соотнести теорию с примерами из практики;

– если в тексте встречаются незнакомые или малознакомые термины, следует выяснить их значение для понимания дальнейшего материала;

– осмысливайте прочитанное и изученное, отвечайте на предложенные вопросы.

Студенты могут получать индивидуальные консультации, в т.ч. с использованием средств телекоммуникации.

По дисциплине могут проводиться дополнительные занятия, в т.ч. в форме вебинаров. Расписание вебинаров и записи вебинаров публикуются в электронном курсе / электронном журнале по дисциплине.

#### **9.3. Требования к оценочным материалам для лиц с ограниченными возможностями здоровья и инвалидов**

Для лиц с ограниченными возможностями здоровья и инвалидов предусмотрены дополнительные оценочные материалы, перечень которых указан в таблице 9.4.

Таблица 9.4 – Дополнительные материалы оценивания для лиц с ограниченными возможностями здоровья и инвалидов

![](_page_14_Picture_240.jpeg)

#### **9.4. Методические рекомендации по оценочным материалам для лиц с ограниченными возможностями здоровья и инвалидов**

Для лиц с ограниченными возможностями здоровья и инвалидов предусматривается доступная форма предоставления заданий оценочных средств, а именно:

– в печатной форме;

– в печатной форме с увеличенным шрифтом;

– в форме электронного документа;

– методом чтения ассистентом задания вслух;

– предоставление задания с использованием сурдоперевода.

Лицам с ограниченными возможностями здоровья и инвалидам увеличивается время на подготовку ответов на контрольные вопросы. Для таких обучающихся предусматривается доступная форма предоставления ответов на задания, а именно:

– письменно на бумаге;

– набор ответов на компьютере;

– набор ответов с использованием услуг ассистента;

– представление ответов устно.

Процедура оценивания результатов обучения лиц с ограниченными возможностями здоровья и инвалидов по дисциплине предусматривает предоставление информации в формах, адаптированных к ограничениям их здоровья и восприятия информации:

#### **Для лиц с нарушениями зрения:**

– в форме электронного документа;

– в печатной форме увеличенным шрифтом.

**Для лиц с нарушениями слуха:**

– в форме электронного документа;

– в печатной форме.

## **Для лиц с нарушениями опорно-двигательного аппарата:**

– в форме электронного документа;

– в печатной форме.

При необходимости для лиц с ограниченными возможностями здоровья и инвалидов процедура оценивания результатов обучения может проводиться в несколько этапов.

## **ЛИСТ СОГЛАСОВАНИЯ**

Рассмотрена и одобрена на заседании кафедры ЭМИС протокол № 3 от «25 » 10 2023 г. протокол № 3 от «<u>25 » 10 2023</u> г.

# **СОГЛАСОВАНО:**

![](_page_16_Picture_127.jpeg)